# Teilnehmer werben Teilnehmer

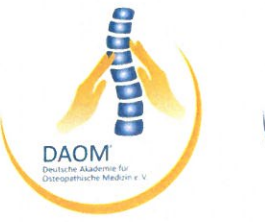

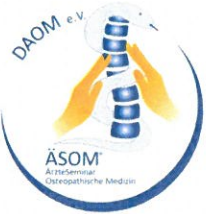

# Angaben zum Neukunden/zur Neukundin:

Name, Vorname:

Geburtsdatum:

Beruf:

Dienstliche oder private Anschrift

Straße:

PLZ, Ort:

Telefon:

E-Mail:

Die umseitig aufgeführten Teilnahmebedingungen und die Datenschutzerklärung habe ich zur Kenntnis genommen und bin damit einverstanden. Hiermit bitte ich um Vormerkung für folgende Ausbildungsreihe (bitte ankreuzen) und bitte um Zusendung weiterer Anmeldeunterlagen:

Osteopathische Klasse: □ BAO-Abschluss

 $\Box$  EROP-Abschluss

Datum

Unterschrift (Neukunde/in)

# Angaben zum Werber/zur Werberin:

Name, Vorname

DAOM-Schüler/in seit

Ich möchte meine Prämie in folgendem Kurs einlösen (Kursnr. oder Bezeichnung):

Datum

Unterschrift (Werber/in)

### Teilnehmer werben Teilnehmer

## I. Teilnahme- und Geschäftsbedingungen

#### 1.) Der Werber/die Werberin

- · Eine Neuwerbung ist nur möglich für die Osteopathische Klasse (BAO- und EROP-Ausbildung).
- · Eine Neuwerbung ist nicht möglich für Postgraduierten- und Update-Kurse oder die Fortbildung des ZKO® (Kinderosteopathie).
- · Der Werber selbst befindet sich mind. im ersten Ausbildungsjahr und hat mind. drei Kurse absolviert.
- · Als Prämie für die Werbung eines neuen Schülers erhält der Werber eine einmalige Gutschrift über 385.00 €.
- · Diese Prämie kann in jedem beliebigen Kurs eingelöst werden, nachdem der Neukunde mind, drei Kurse absolviert hat.
- · Eine Barauszahlung ist nicht möglich.

### 2.) Der Neukunde/die Neukundin

- · Bei einer Erstanmeldung sind folgende Unterlagen einzureichen: Anmeldeformular für die Ausbildung, Antrag für die Mitgliedschaft in der DAOM e. V., Kopie der Berufs- bzw. Approbationsurkunde.
- · Es gelten die für den jeweiligen Ausbildungsgang ausgeschriebenen Teilnahme- und Geschäftsbedingungen; diese werden im jährlich aufgelegten DAOM®-Ausbildungsprogramm veröffentlicht.

#### II. Datenschutzerklärung

1. Verantwortlichkeit für die Datenverarbeitung Verantwortlich für die Datenverarbeitung ist: DAOM e.V. Sentruper Straße 161 48149 Münster E-Mail: info@daom.de Telefon: 0251/49093194

#### 2. Zweck der Datenverarbeitung/gespeicherte Daten

a) Die Datenverarbeitung erfolgt aufgrund gesetzlicher Vorgaben, um Vereinsleistungen an Sie erbringen zu können. Die interne Verwendung beinhaltet: Erstellung von Teilnehmerlisten und Teilnahmebescheinigungen, Schriftverkehr zu Buchungsund Informationszwecken (postalisch, telefonisch. F-Mail). Zahlungsverkehr, Erstellung von Mitgliedsund Zuwendungsbescheinigungen, Übersicht des Ausbildungsverlaufs, Erstellung von Stundenbescheinigungen und Abschlusszertifikaten.

b) Folgende personenbezogene Daten werden von der DAOM® für die interne Verwendung gespeichert und nur von berechtigten Personen eingesehen: Name, Adresse, Telefonnummer, E-Mail-Adresse, Bankverbindung, Beruf, Geburtsdatum, Qualifikationsnachweise und Osteopathie-Ausbildungsverlauf.

## 3. Empfänger Ihrer Daten

Wir übermitteln Ihre personenbezogenen Daten nur dann an Dritte, wenn dies gesetzlich erlaubt ist oder Sie eingewilligt haben. Empfänger Ihrer personenbezogenen Daten können vor allem Dozenten sein zum Zweck der Unterrichts- und Prüfungsvorbereitung sowie übergeordnete Verbände, die Ihre Ausbildung bei uns kontrollieren und bescheinigen: Bundesarbeitsgemeinschaft Osteopathie (BAO), European Register for Osteopathic Physicians (EROP), Berufsverband Deutscher Osteopathischer Ärzteverbände (BDOÄ).

#### 4. Speicherung Ihrer Daten

Wir bewahren Ihre personenbezogenen Daten nur solange auf, wie dies für die Durchführung der Ausbildung erforderlich ist. Aufgrund rechtlicher Vorgaben sind wir dazu verpflichtet, diese Daten mindestens 10 Jahre nach Abschluss der jeweiligen Fortbildungsmaßnahme oder aber des Ausscheidens aus unserem Verein aufzubewahren.

#### 5. Ihre Rechte

Sie haben das Recht, über die Sie betreffenden personenbezogenen Daten Auskunft zu erhalten. Auch können Sie die Berichtigung unrichtiger Daten verlangen.

Darüber hinaus steht Ihnen unter bestimmten Voraussetzungen das Recht auf Löschung von Daten, das Recht auf Einschränkung der Datenverarbeitung sowie das Recht auf Datenübertragbarkeit zu.

Die Verarbeitung Ihrer Daten erfolgt auf Basis von gesetzlichen Regelungen. Nur in Ausnahmefällen benötigen wir Ihr Einverständnis. In diesen Fällen haben Sie das Recht, die Einwilligung für die zukünftige Verarbeitung zu widerrufen.

Sie haben ferner das Recht, sich bei der zuständigen Aufsichtsbehörde für den Datenschutz zu beschweren, wenn Sie der Ansicht sind, dass die Verarbeitung Ihrer personenbezogenen Daten nicht rechtmäßig erfolgt. Die Anschrift der für uns zuständigen Aufsichtsbehörde lautet: Landesbeauftragte für Datenschutz und Informationsfreiheit NRW Postfach 20 04 44

40102 Düsseldorf E-Mail: Poststelle@ldi.nrw.de Telefon: 0211/384240

#### 6. Rechtliche Grundlagen

Rechtsgrundlage für die Verarbeitung Ihrer Daten ist Artikel 9 Absatz 2 lit. h) DSGVO in Verbindung mit Paragraf 22 Absatz 1 Nr. 1 lit. b) Bundesdatenschutzgesetz.